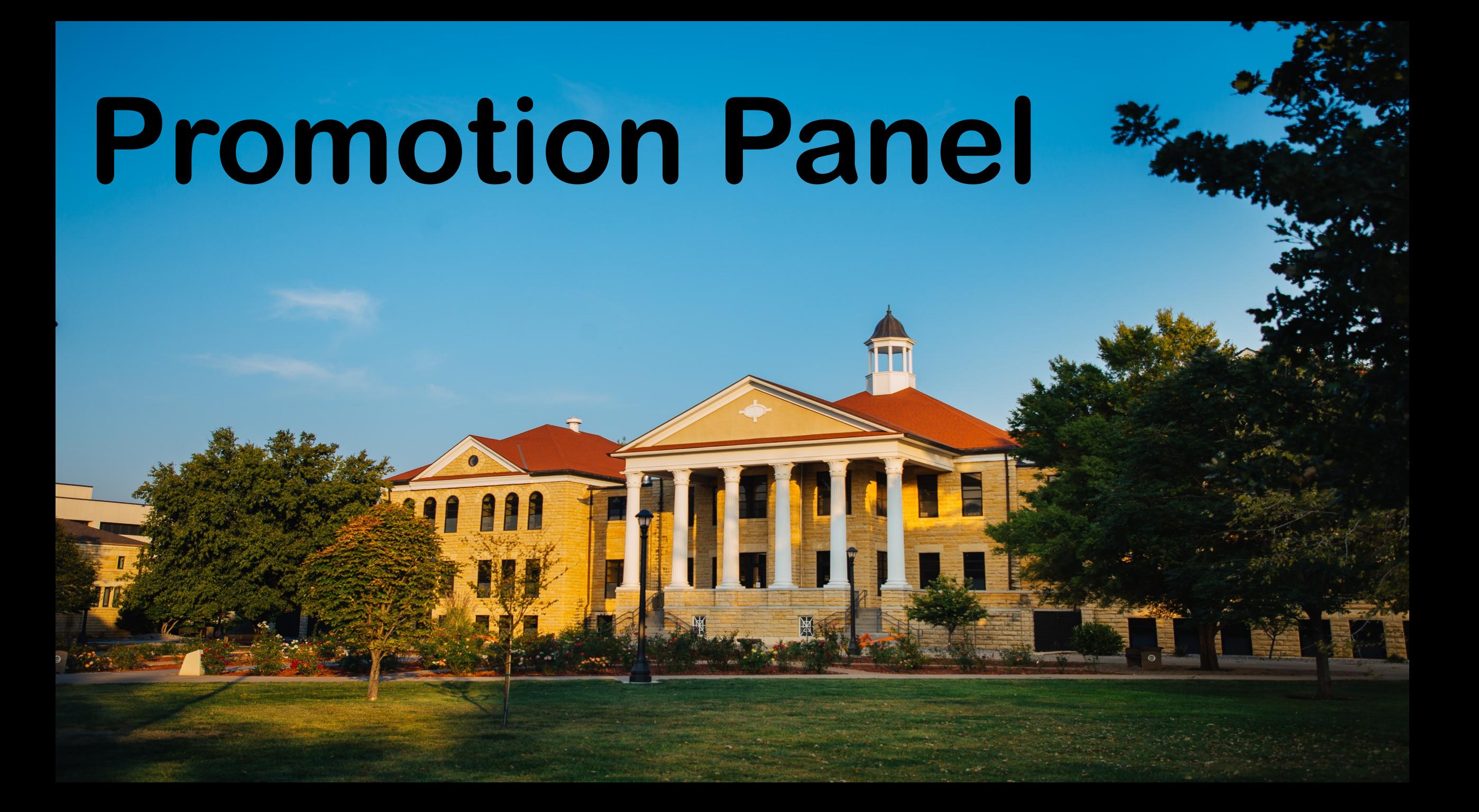

## Where To Go

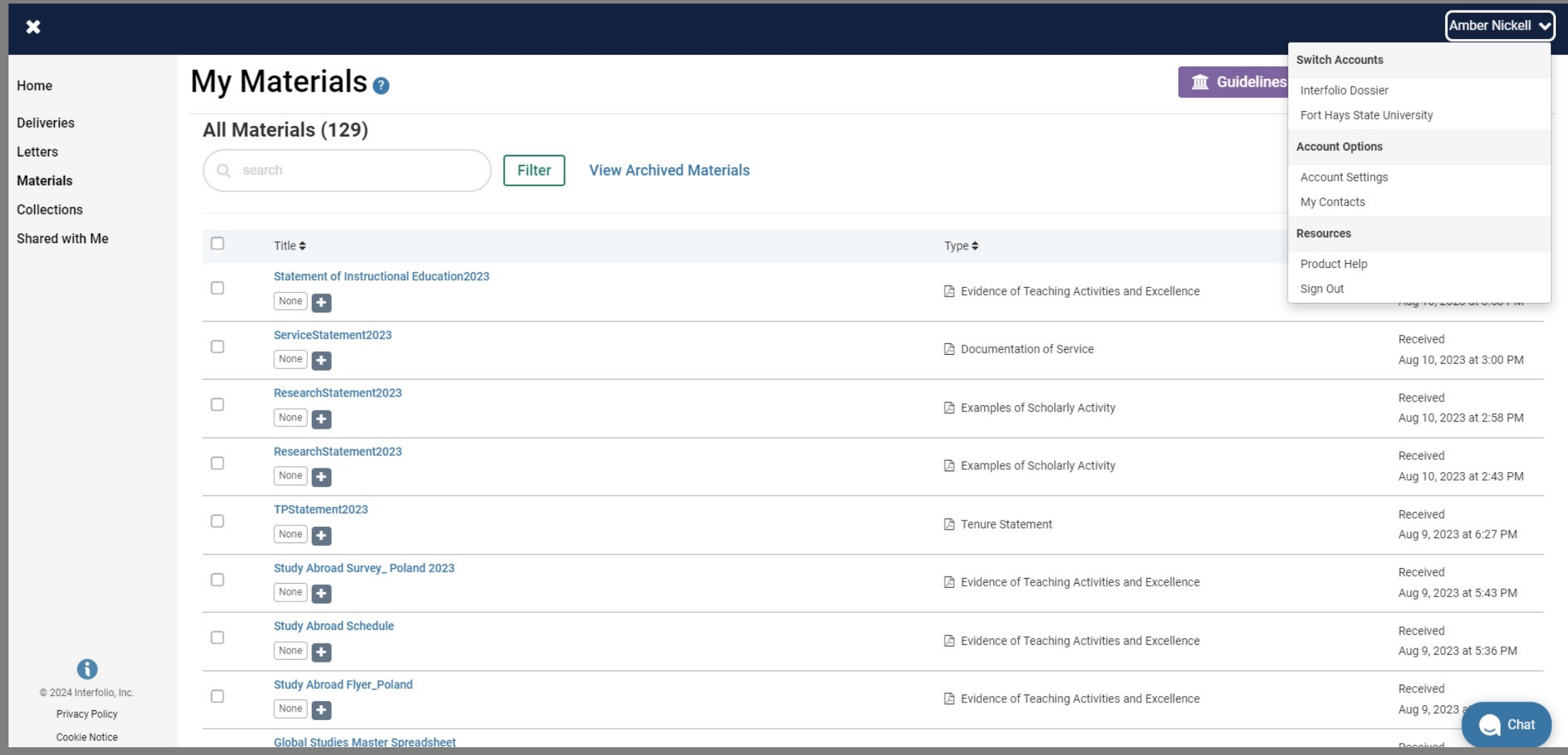

## Overview of Case

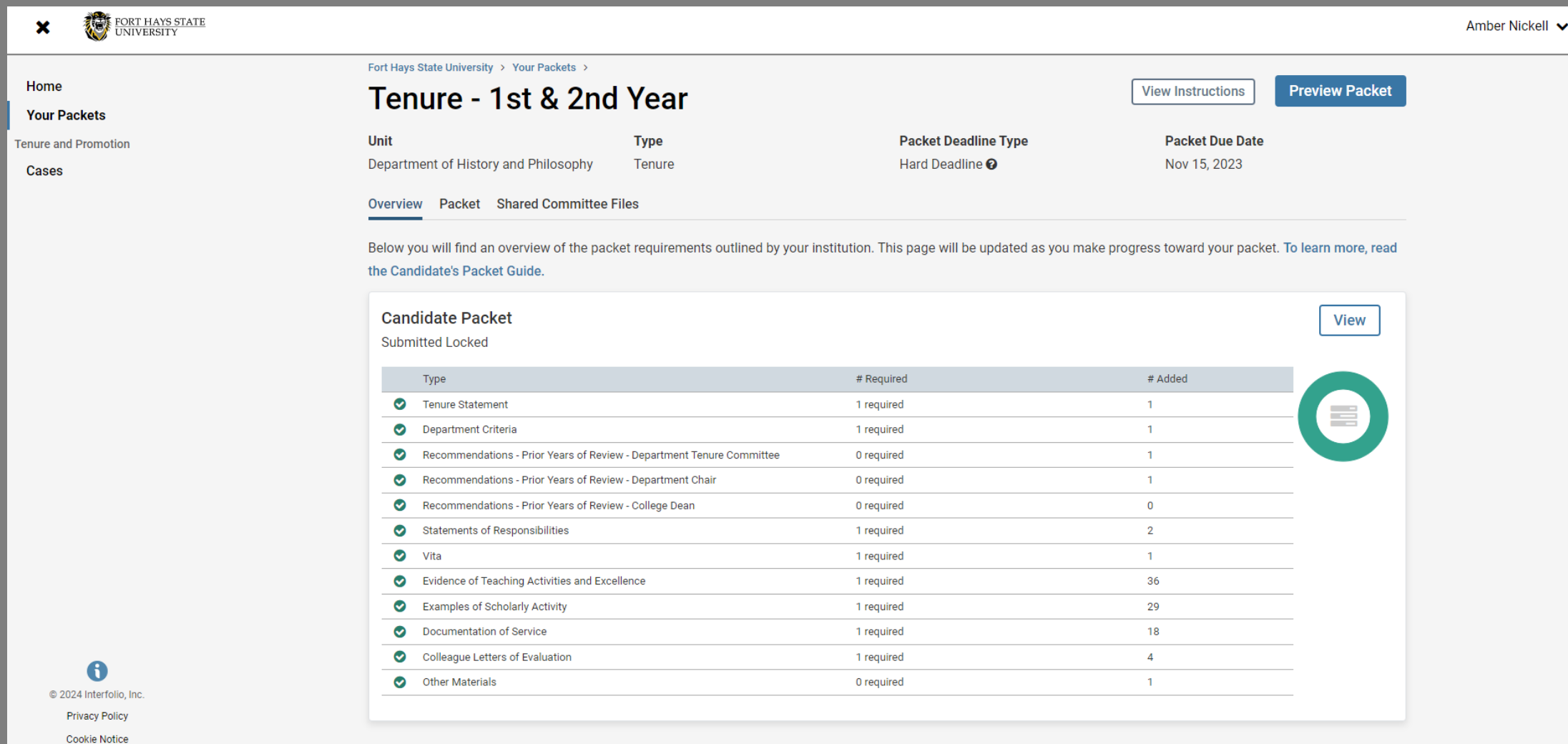

### Packet View

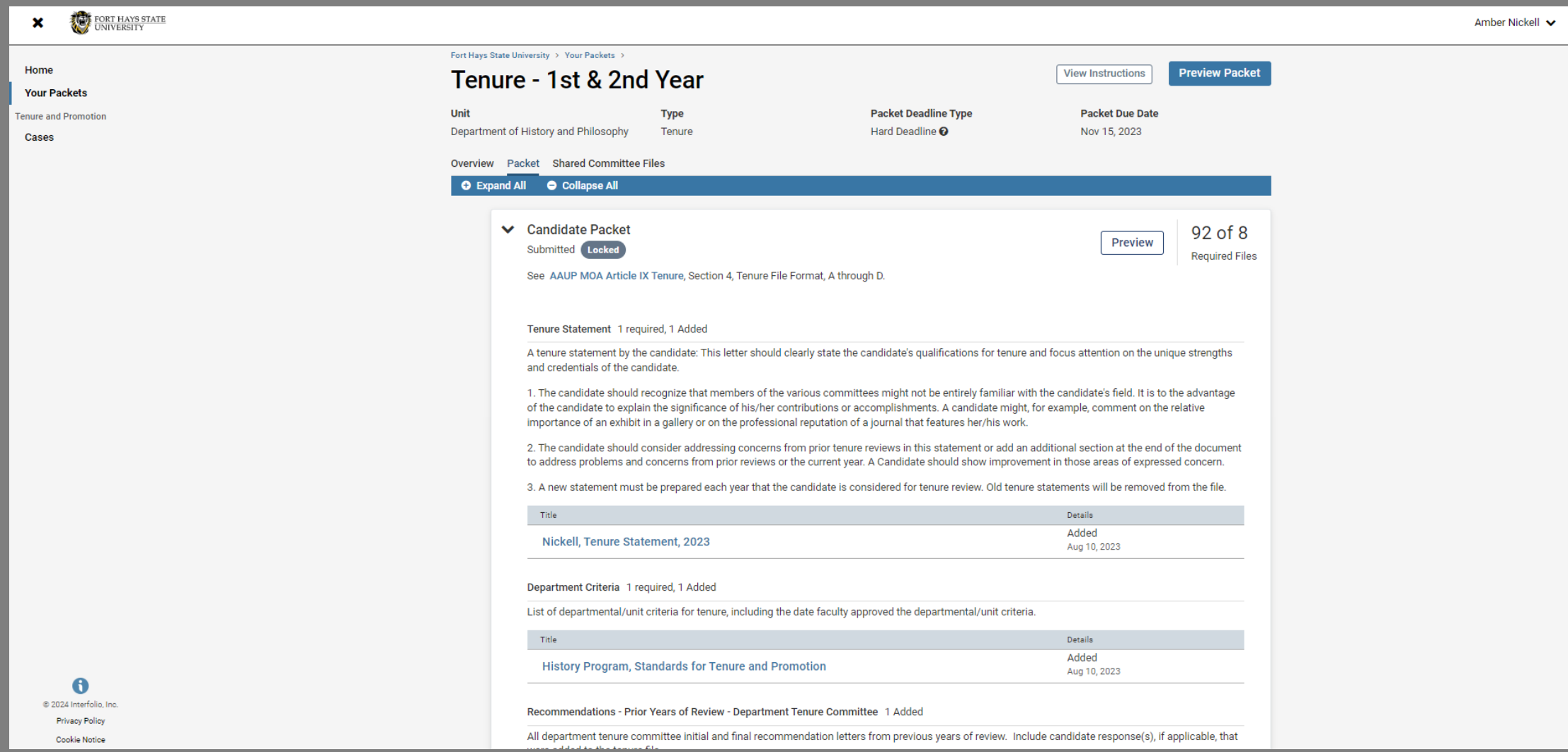

# Using Preview Button

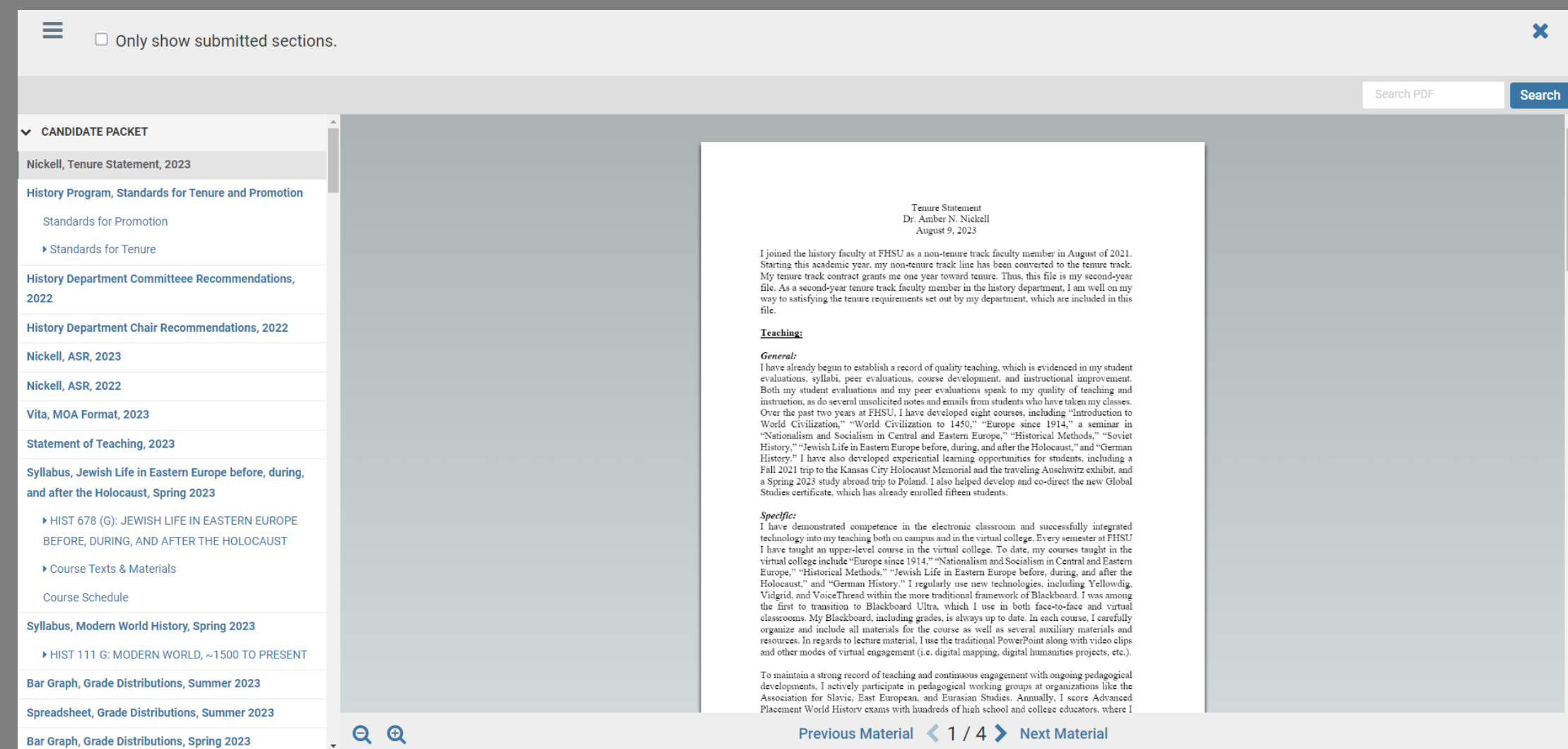

### Where to See Reviewer Letters

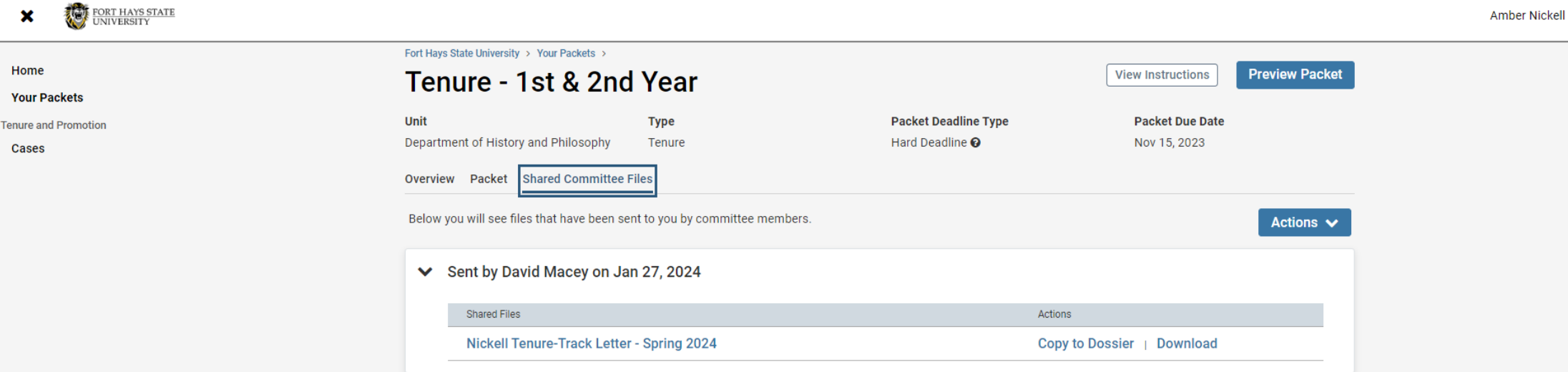

#### $\vee$  CANDIDATE PACKET

#### Tenure Statement Dr. Lori Kniffin

**Leadership Program Criteria (approved Spring 2023)** 

#### **Department Committee Recommendations**

Dept. Committee's Letter Year 1 Initial

Dept. Committee's Letter Year 1 Final

Dept. Committee's Letter Year 2 Initial

Dept. Committee's Letter Year 2 Final

Dept. Committee's Letter Year 3 Initial

Dept. Committee's Letter Year 3 Final

**Department Chair Recommendations** 

**Department Chair Recommendations** Dept. Chair's Letter Year 1 Initial Dept. Chair's Letter Year 1 Final Dept. Chair's Letter Year 2 Initial Dept. Chair's Letter Year 2 Final Dept. Chair's Letter Year 3 Initial Dept. Chair's Letter Year 3 Final **College Committee Recommendations College Committee's Letter Year 3 Initial College Committee's Letter Year 3 Final College Dean Recommendations** 

#### **VITA**

#### **Contents of Teaching Activities and Excellence**

#### **Course Charts**

Chart summarizing course information for in-load courses

Bar graph summary of grade distribution by semester

**Commentary on Grade Distribution** 

#### **Syllabi**

LDRS 300 A - F23

**LDRS 310 VB - F23** 

#### **Course Evaluation Summary F20-S23**

**Course Evaluations with Comments F20-S23** 

### **College Dean Recommendations** Dean's Letter Year 1 Initial Dean's Letter Year 1 Final Dean's Letter Year 2 Initial Dean's Letter Year 2 Final Dean's Letter Year 3 Initial Dean's Letter Year 3 Final **Statements of Responsibilities** 2020 Statement of Responsibilities Years 1 & 2 2021 Statement of Responsibilities Years 2 & 3 2022 Statement of Responsibilities Years 3 & 4 2023 Statement of Responsibilities Years 4 & 5

Peer Review of Teaching Letters and Rubrics F20-S23

Fall 2020 Dr. Justin Greenleaf

F20 Peer Review Letter Dr. Justin Greenleaf

F20 Peer Review Rubric Dr. Justin Greenleaf

- ▶ Spring 2021 Dr. Seth Kastle
- Fall 2021 Dr. Kerry Priest
- ▶ Spring 2022 Dr. Brett Whitaker
- ▶ Fall 2022 Dr. Sammuel R. Byer
- ▶ Spring 2023 Dr. Ziwei Qi

**Instructional and Evaluation Technique Improvements** 

#### **Course Evaluation Summary F20-S23**

**Course Evaluations with Comments F20-S23** 

 $\blacktriangledown$  Fall 2020

**F20 LDRS 300A** 

**F20 LDRS 300C** 

**F20 LDRS 306VA** 

**F20 LDRS 810VB** 

- ▶ Spring 2021
- ▶ Fall 2021
- ▶ Spring 2022
- ▶ Fall 2022
- ▶ Spring 2023

Dr. Kaley Klaus - Colleague Letter Year 4

Dr. Christa Beiker - Colleague Letter Year 4

**Brittney Squire - Colleague Letter Year 4** 

Kourtney Davidson - Colleague Letter Year 4

Dr. Robert Bringle - Colleague Letter Year 4

**FHSU Summary of Tenure Recommendations** 

**FHSU Tenure Recommendations Year 1** 

**FHSU Tenure Recommendations Year 2** 

**FHSU Tenure Recommendations Year 3** 

**Past Evaluation Letters Years 1-3** 

Dr. Jeni McRay Year 1

Dr. Jennifer Purcell Year 1